## **DAFTAR ISI**

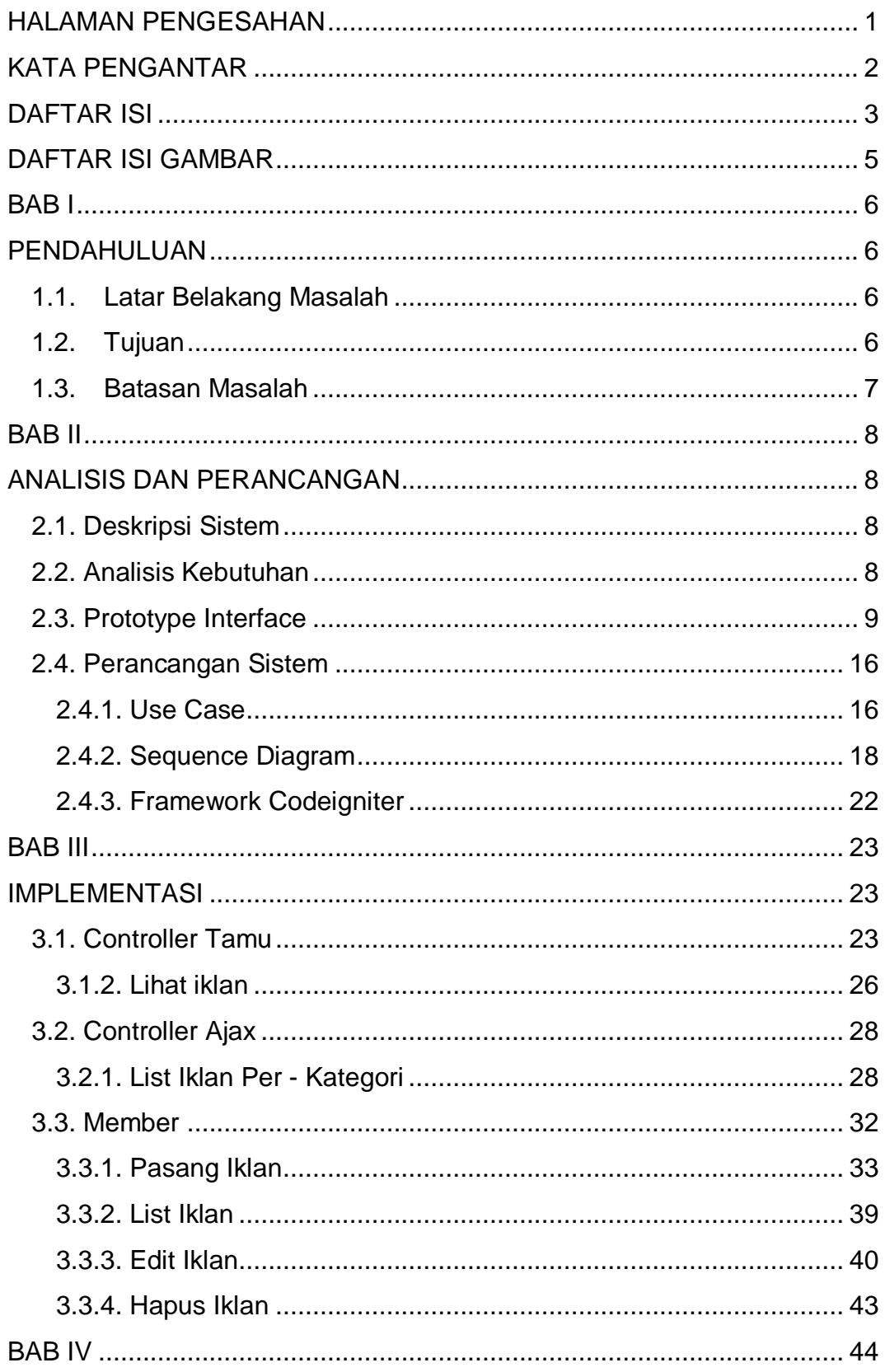

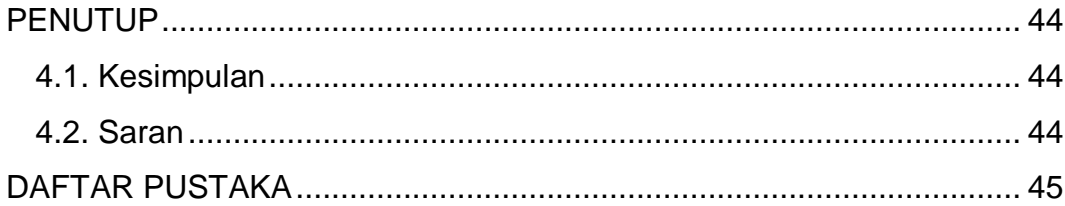

## **DAFTAR ISI GAMBAR**

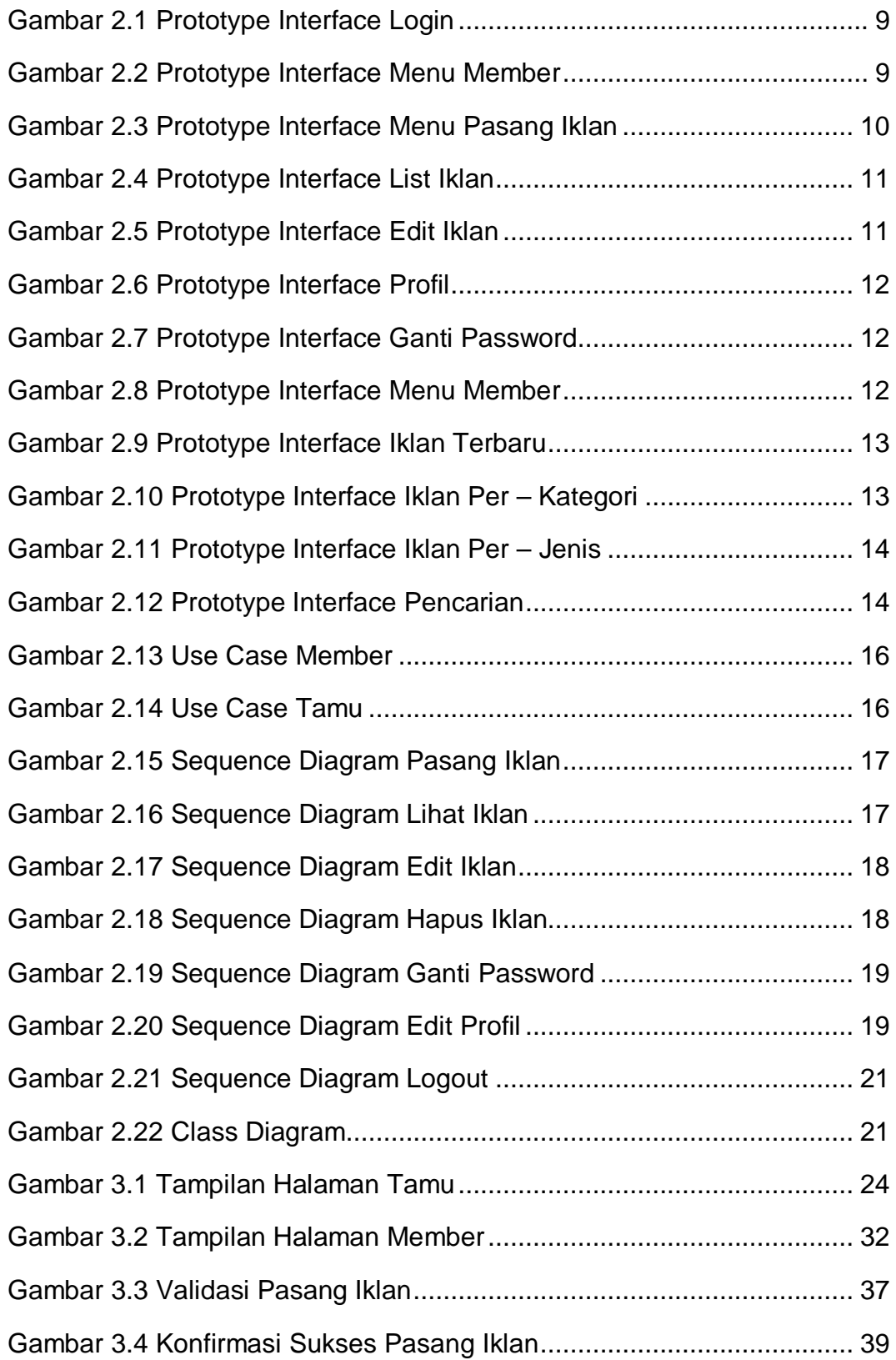